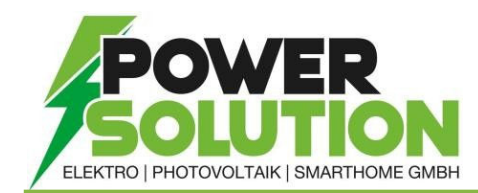

POWERSOLUTION Elektro, Photovoltaik & Smarthome GMBH - Jägerweg 19 - 2751 Matzendorf

## ERSTELLEN eines FRONIUS SOLAR.WEB Nutzers

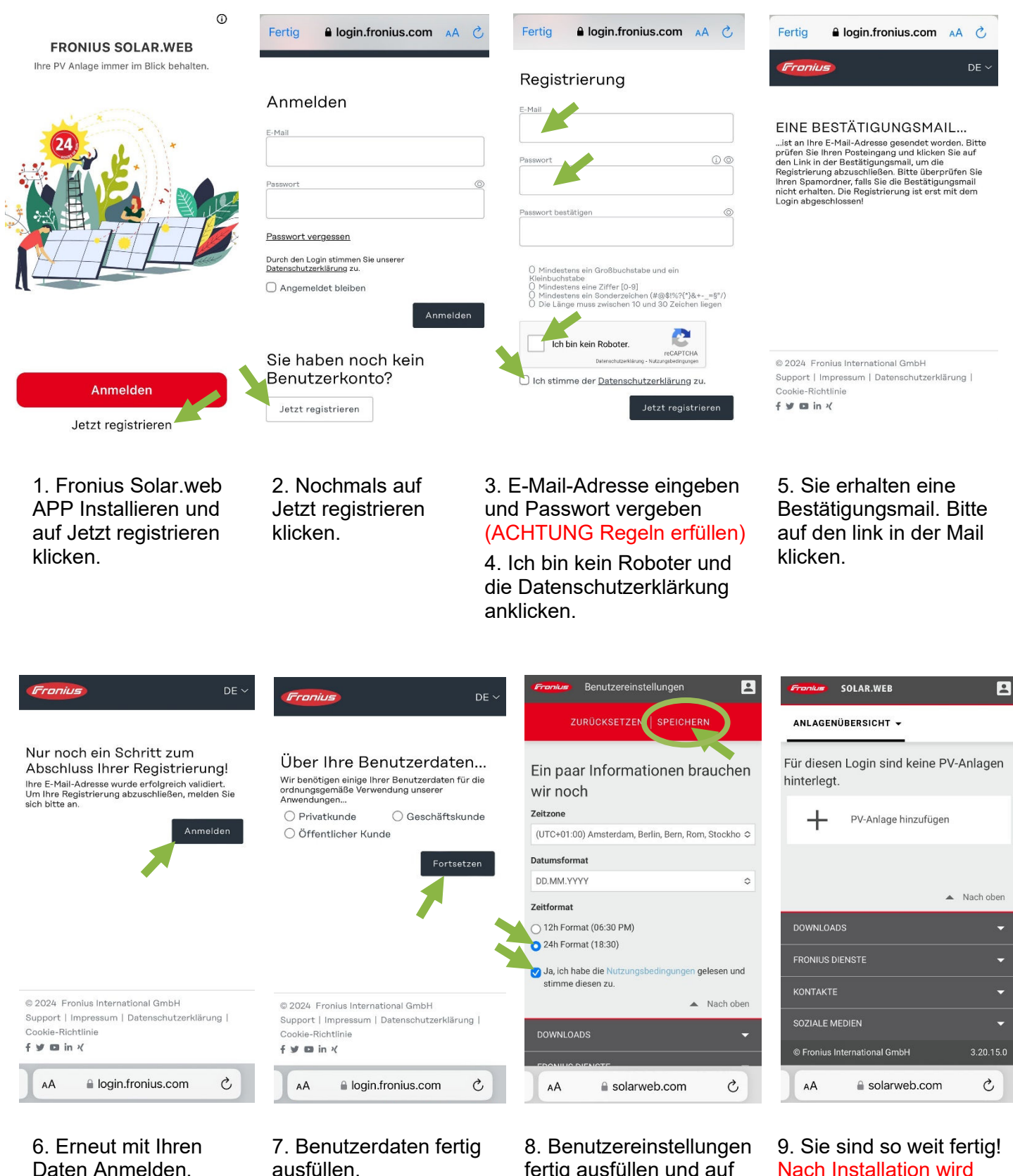

fertig ausfüllen und auf Speichern klicken.

Nach Installation wird ihre PV-Anlage von uns hinzugefügt.